#### Linked List Structure

A linked list is either empty **or** a first value and the rest of the linked list

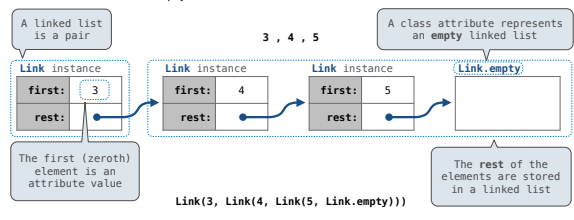

# Linked Lists

## Linked List Structure

A linked list is either empty **or** a first value and the rest of the linked list

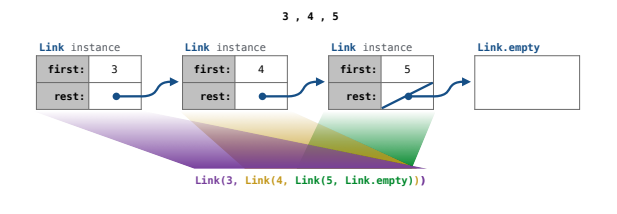

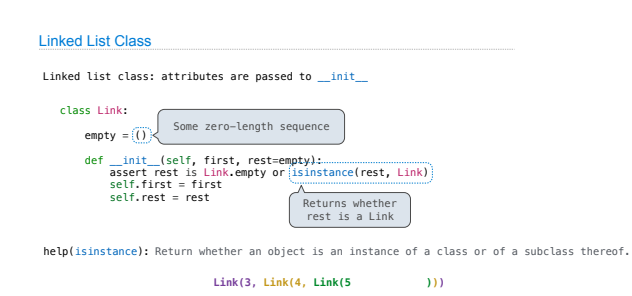

(Demo)

#### Property Methods

In some cases, we want the value of instance attributes to be computed on demand For example, if we want to access the second element of a linked list

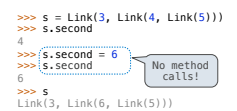

The @property decorator on a method designates that it will be called whenever it is looked up on an instance

A @<attribute>.setter decorator on a method designates that it will be called whenever that attribute is assigned. <attribute> must be an existing property method.

(Demo)

# Property Methods

# Recursive Computation of the Fibonacci Sequence

## Tree Recursion Efficiency

Memoization

Our first example of tree recursion: **def fib**(n): **if** n == **0**: **return 0 elif** n == **1**: **return 1 else**: **return** fib(n-**2**) + fib(n-**1**)  $\bullet$ fib(5)  $\left\langle \right\rangle$ <br>fib(4) fib(3) fib(1) fib(2)  $fib(3)$ fib(2)  $\bigwedge_{fib(2)}$ 1 fib(0) fib(1)  $\overline{\phantom{a}}$ fib(0) fib(1) fib(1)  $\begin{array}{c}\n\begin{array}{c}\n\text{fib}(2) \\
\text{fib}(0) \\
\end{array} \\
\end{array}$ 0 1 0 1 1 (Demo) 0 1 http://en.wikipedia.org/wiki/File:Fibonacci.jpg

Memoization

**Idea:** Remember the results that have been computed before

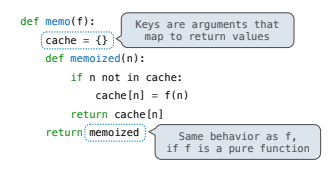

(Demo)

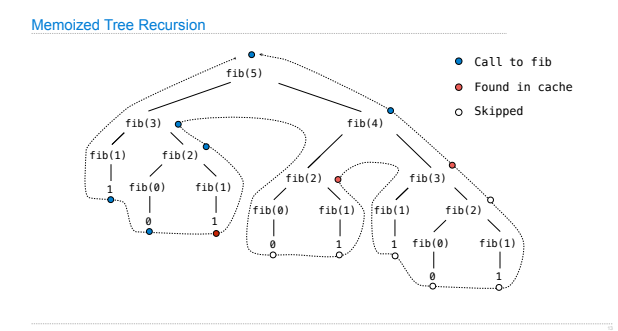

Tree Class

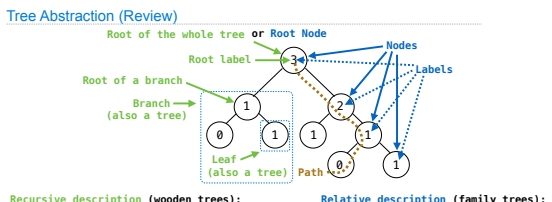

A **tree** has a **root label** and a list of **branches**  Each **branch** is a **tree** A **tree** with zero **branches** is called a **leaf** 

A **tree** starts at the **root**

Each location in a tree is called a **node** Each **node** has a **label** that can be any value One node can be the **parent**/**child** of another The top node is the **root node**

*People often refer to labels by their locations: "each parent is the sum of its children"*

Measuring Efficiency

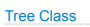

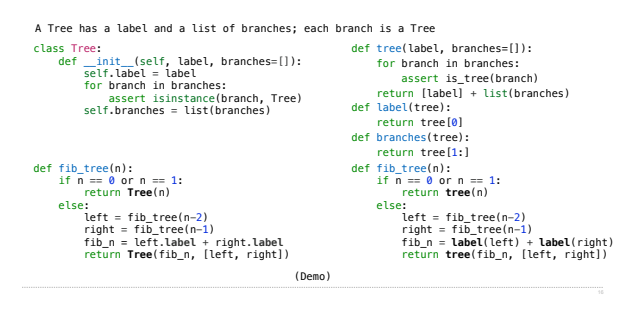

## Recursive Computation of the Fibonacci Sequence

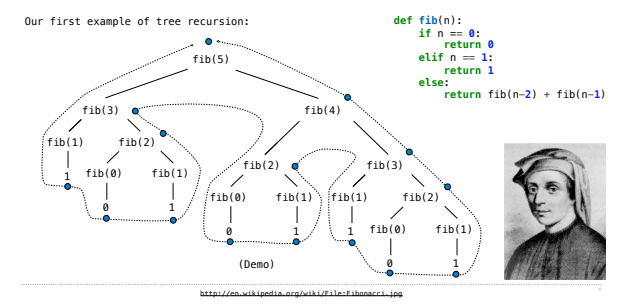

Memoization

**Idea:** Remember the results that have been computed before

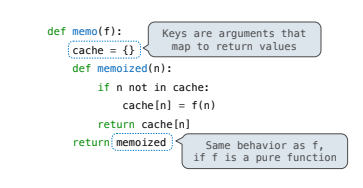

(Demo)

Memoization

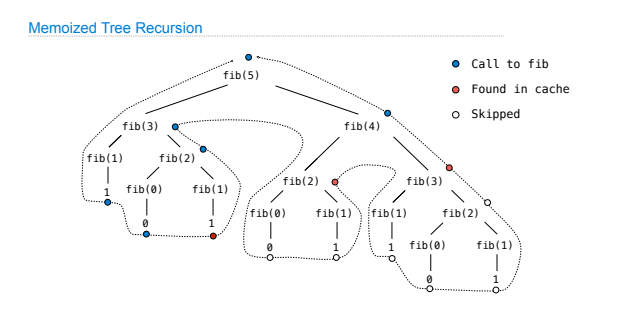

#### Exponentiation

## **Exponentiation**

**Goal:** one more multiplication lets us double the problem size

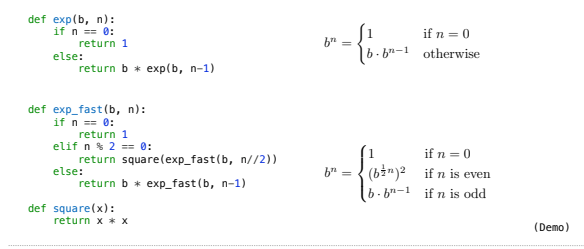

## **Exponentiation**

**Goal:** one more multiplication lets us double the problem size

def exp(b, n):<br>
if n == 0:<br>
return 1<br>
else:<br>
return b \* exp(b, n-1)

def exp\_fast(b, n):<br>
if n == 0:<br>
return 1<br>
elif n % 2 == 0:<br>
return square(exp\_fast(b, n//2))<br>
else:<br>
return b \* exp\_fast(b, n-1)

def square(x): return x \* x

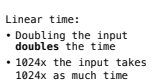

Logarithmic time: • Doubling the input **increases** the time by a constant C • 1024x the input increases the time by only 10 times C

## Recursive Lists Can Change

Attribute assignment statements can change first and rest attributes of a Link

The rest of a linked list can contain the linked list as a sub-list

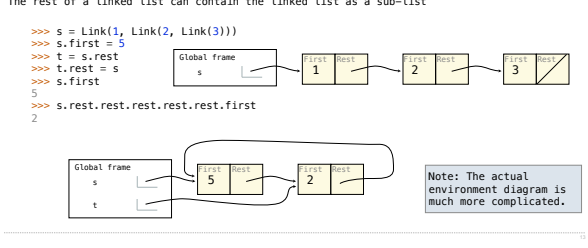

Mutable Linked Lists

### Adding to an Ordered List

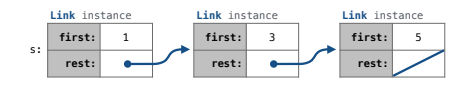

## Linked List Mutation Example

def add(s, v): """Add v to an ordered list s with no repeats, returning modified s.""" (**Note**: If v is already in s, then don't modify s, but still return it.)

add(s, 0)

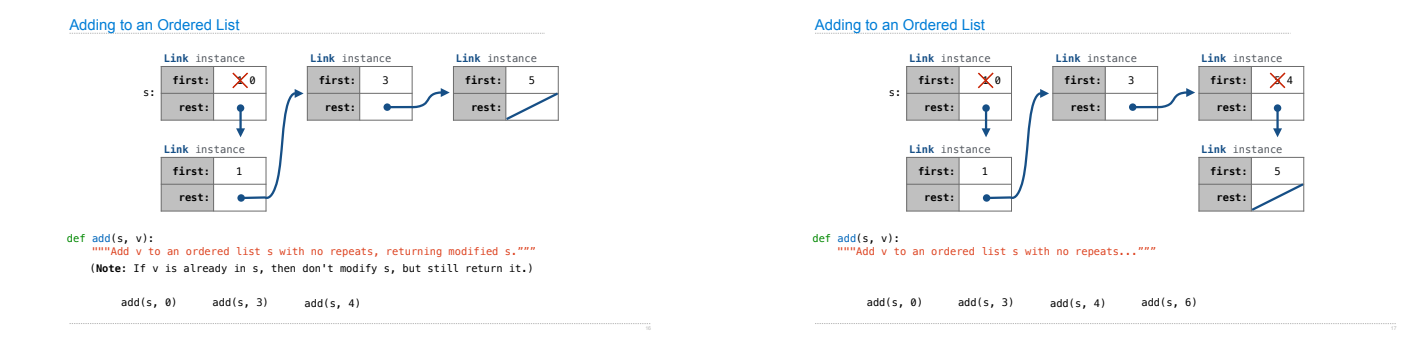

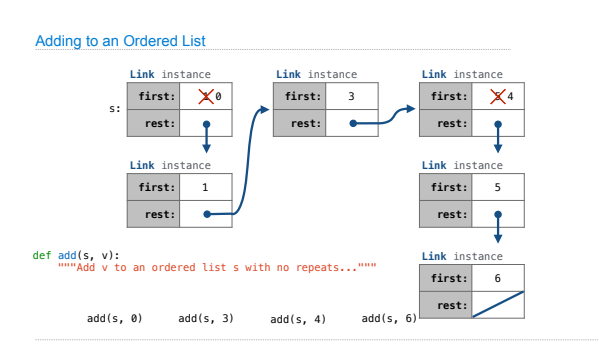

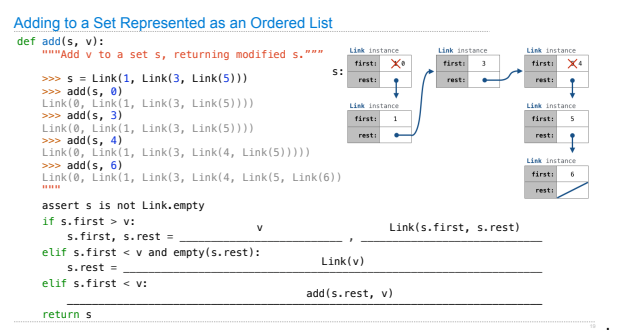

# Tree Mutation

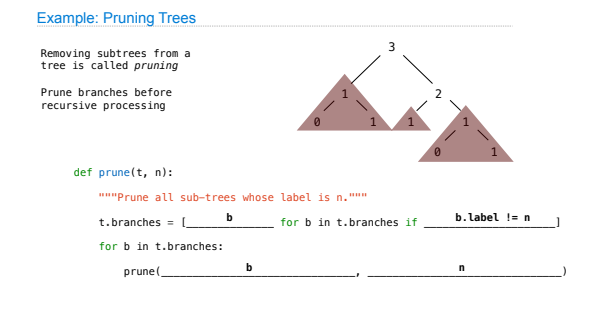